#### **ANEXO I**

#### **ESTRUCTURA DEL FORMULARIO VIRTUAL N.° 1667 – DECLARACIÓN, REPATRIACIÓN E INVERSIÓN DE RENTAS NO DECLARADAS**

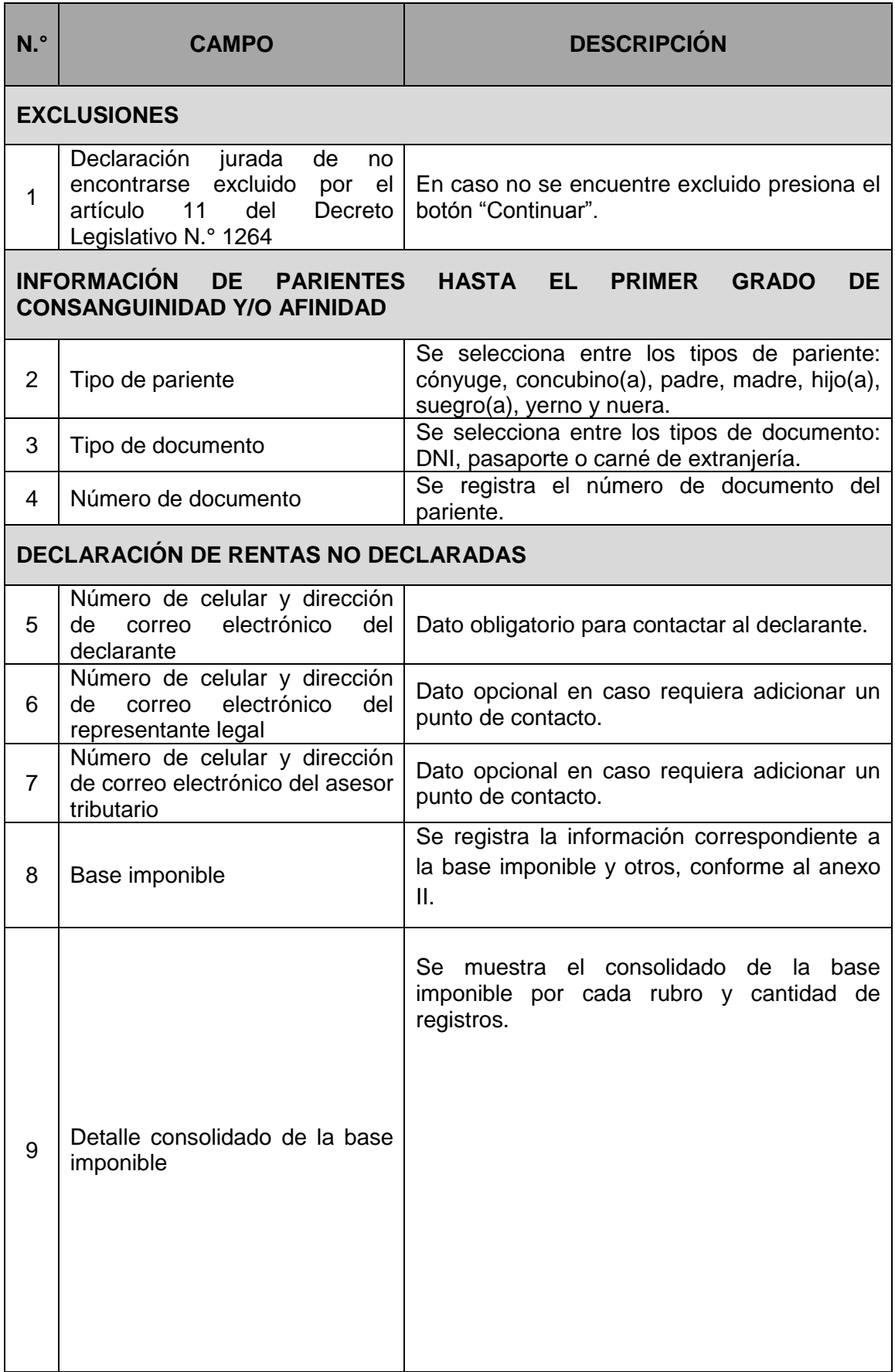

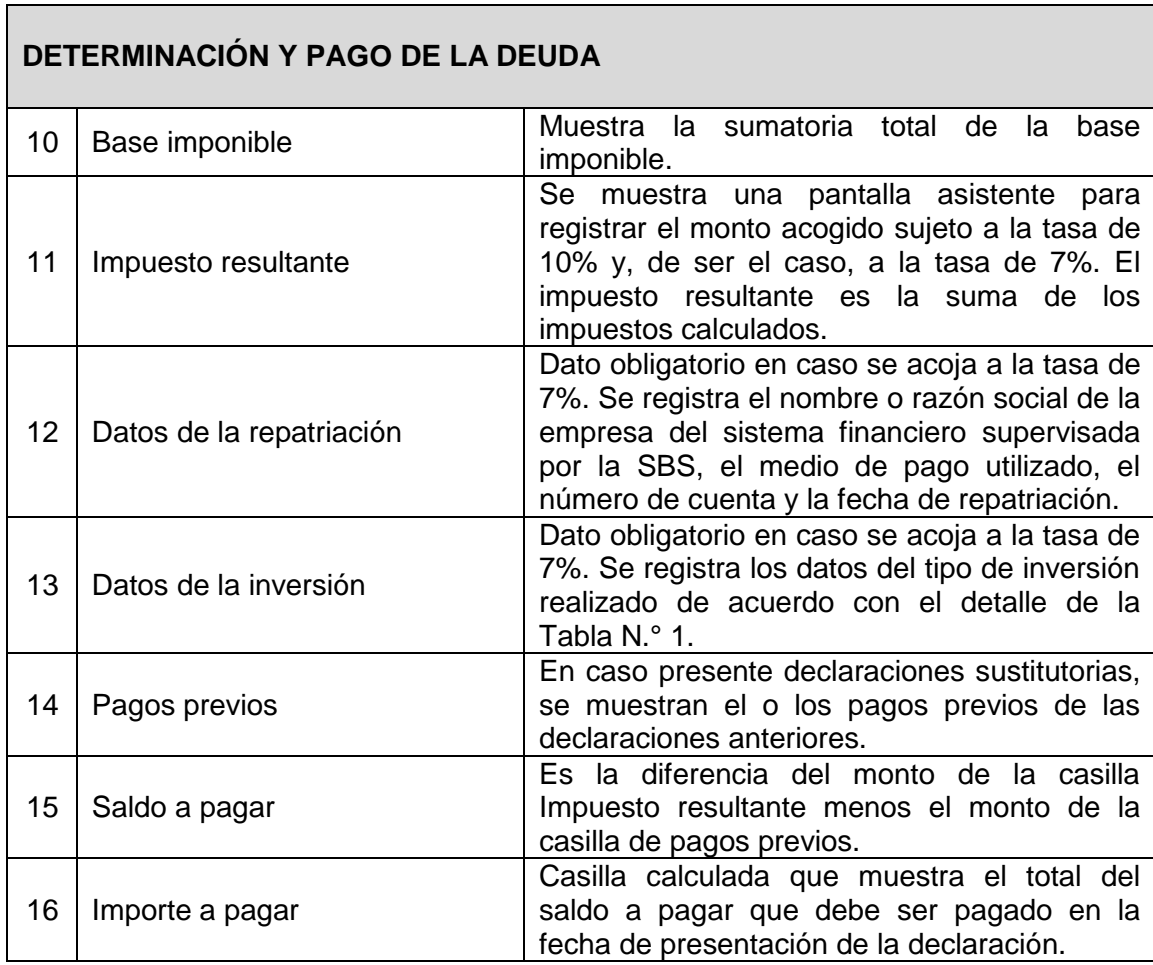

#### **ANEXO II**

#### **ESTRUCTURA PARA EL REGISTRO DETALLE DE LAS RENTAS NO DECLARADAS**

#### **1. DEPÓSITOS DE DINERO AL 31.12.2015**

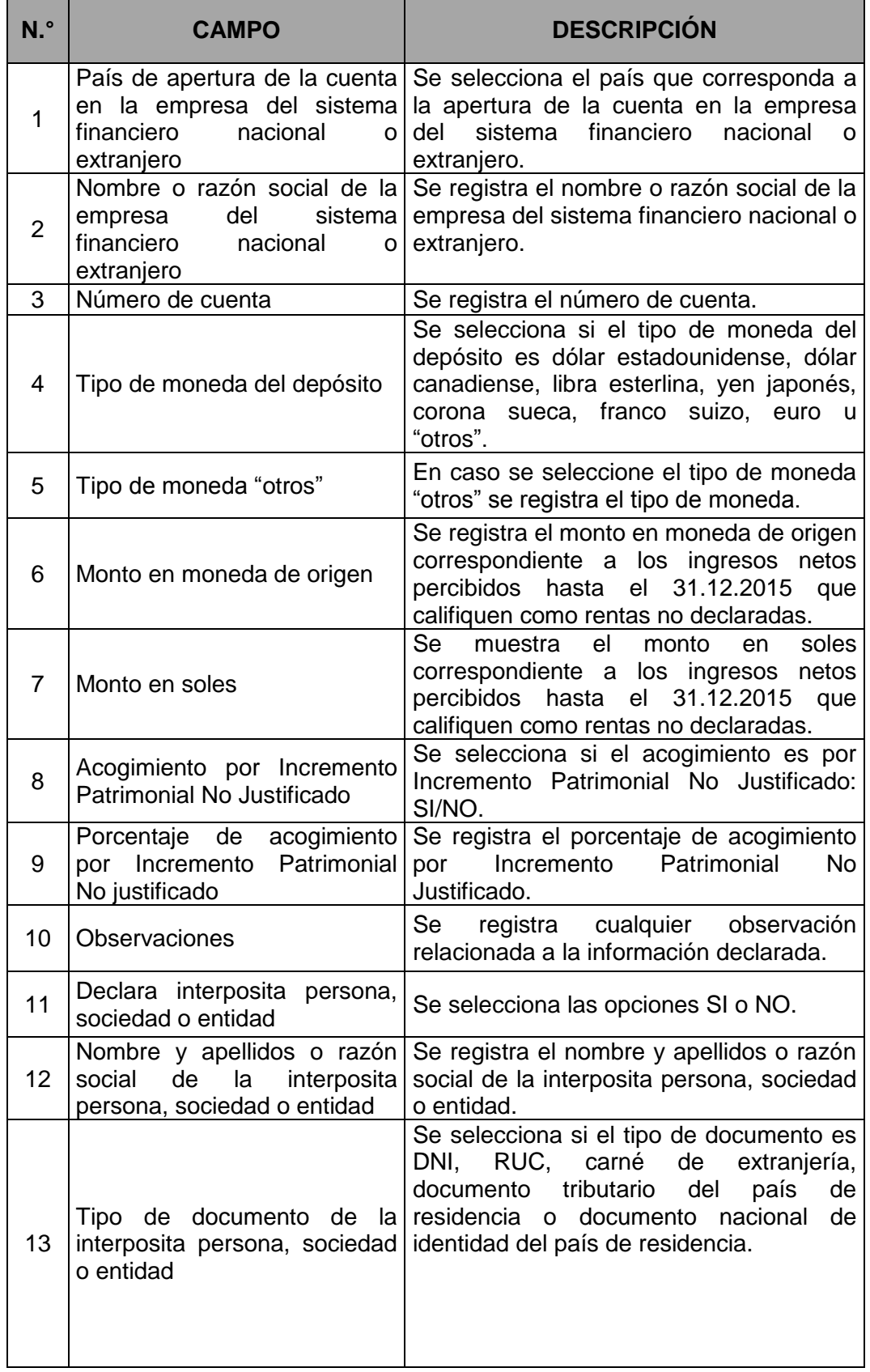

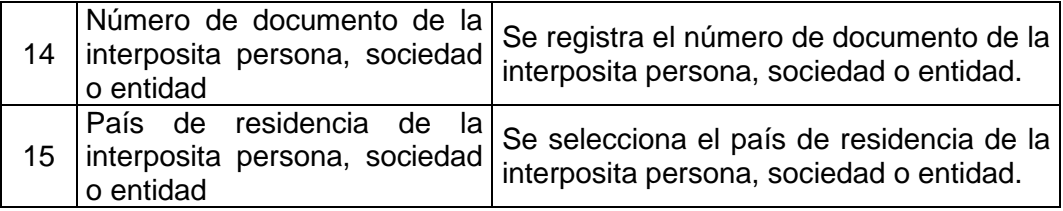

## **2. DEPÓSITOS DE DINERO POSTERIORES AL 31.12.2015**

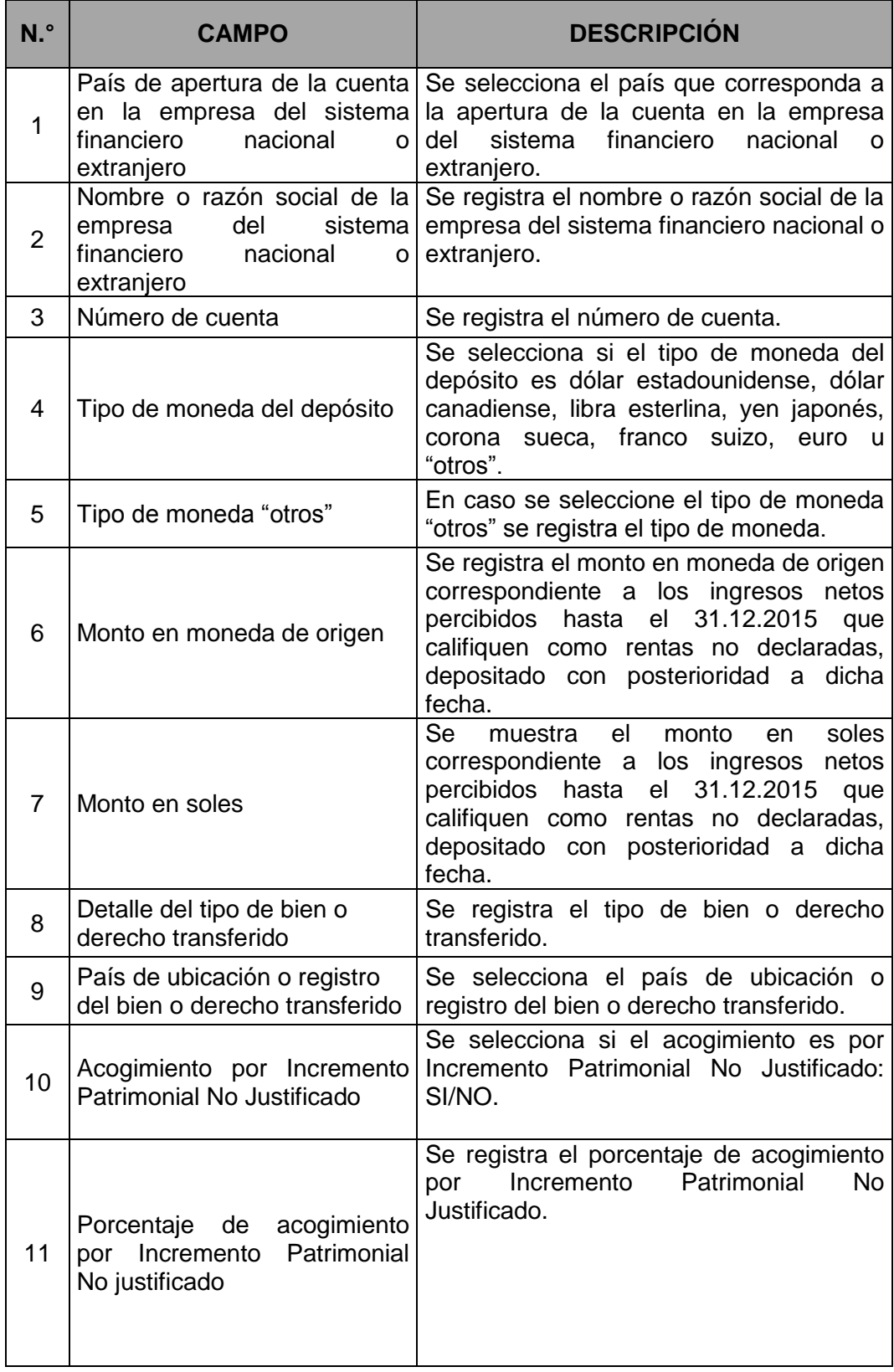

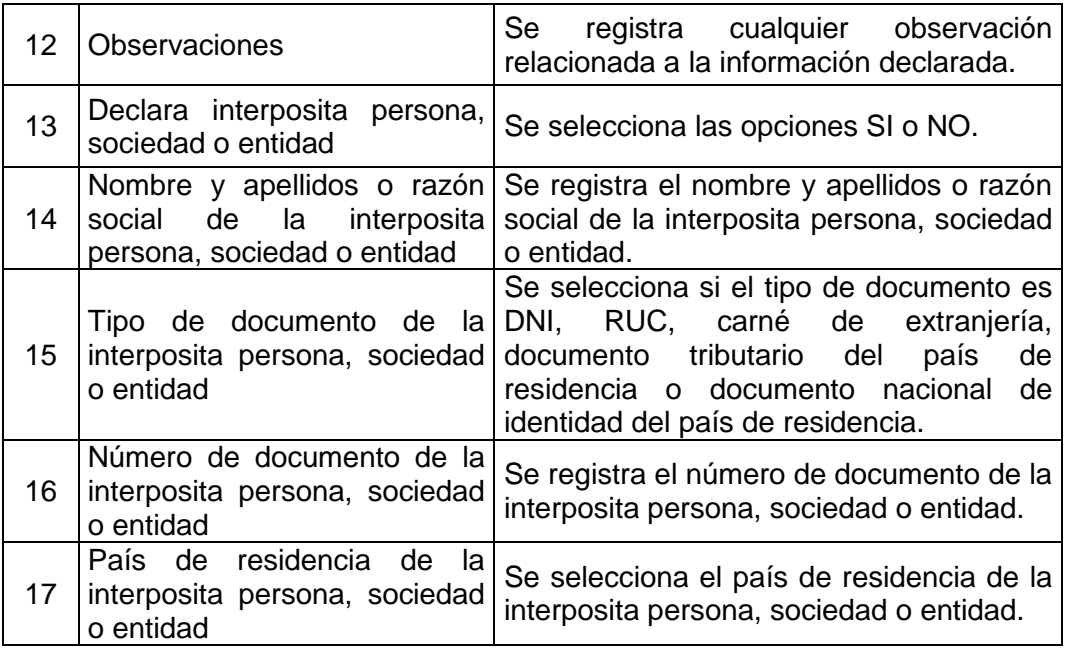

## **3. VALORES MOBILIARIOS**

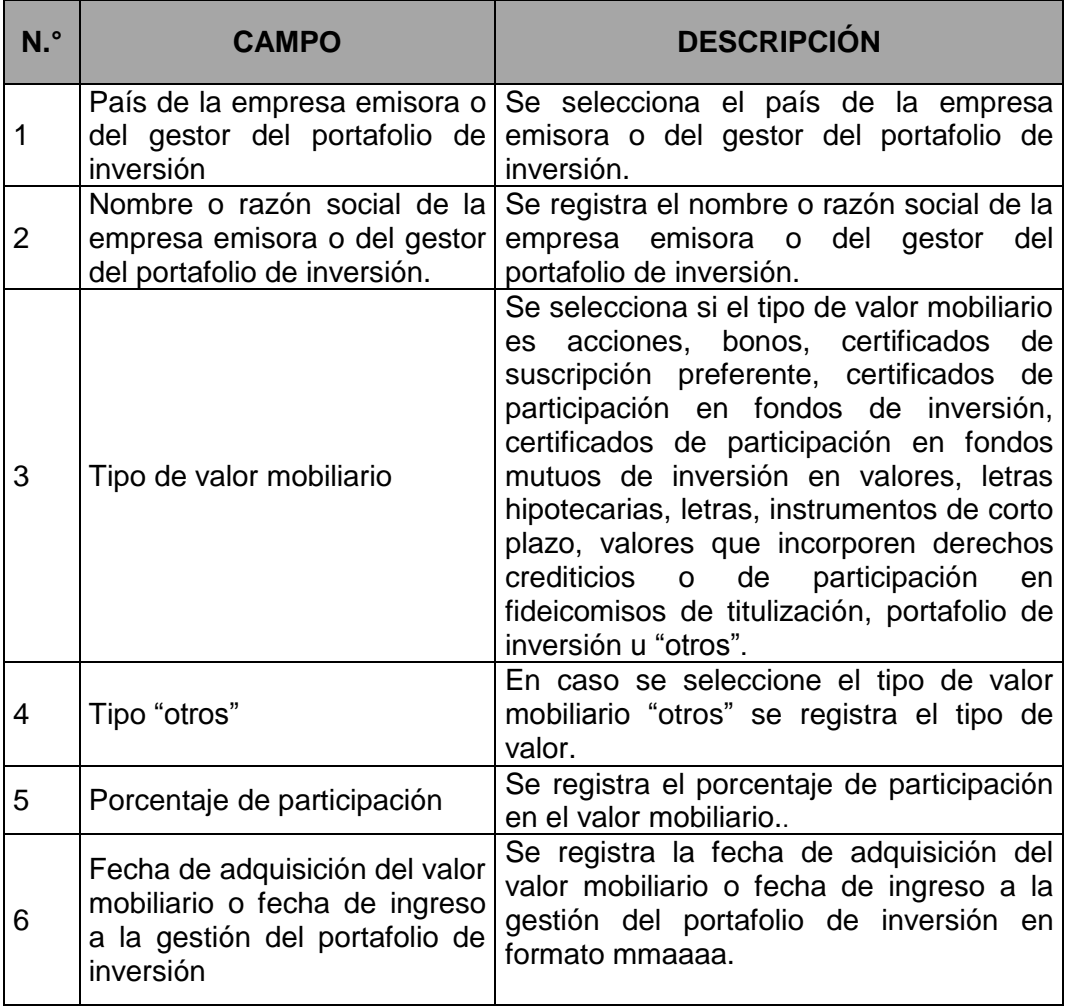

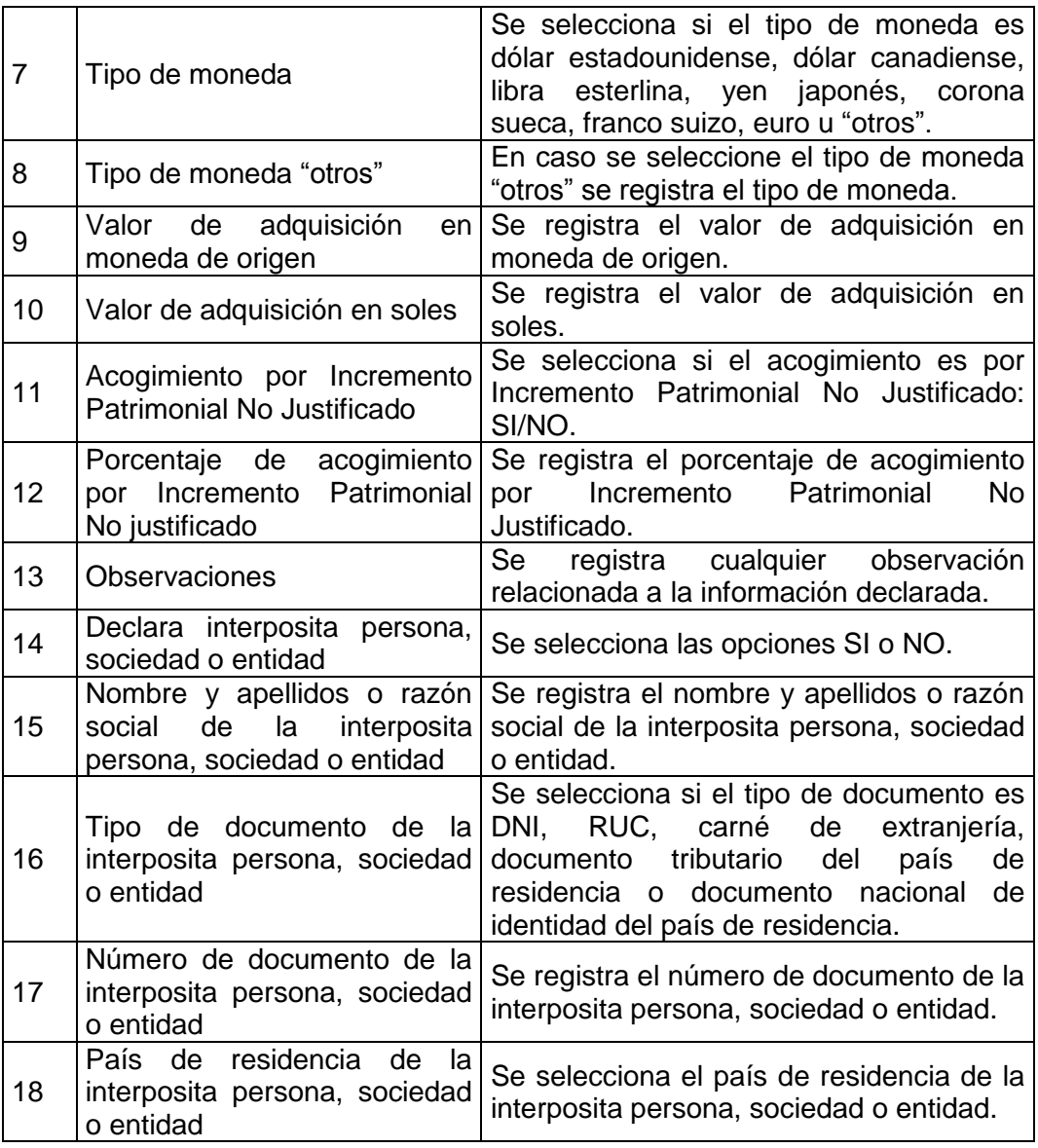

## **4. BIENES INMUEBLES**

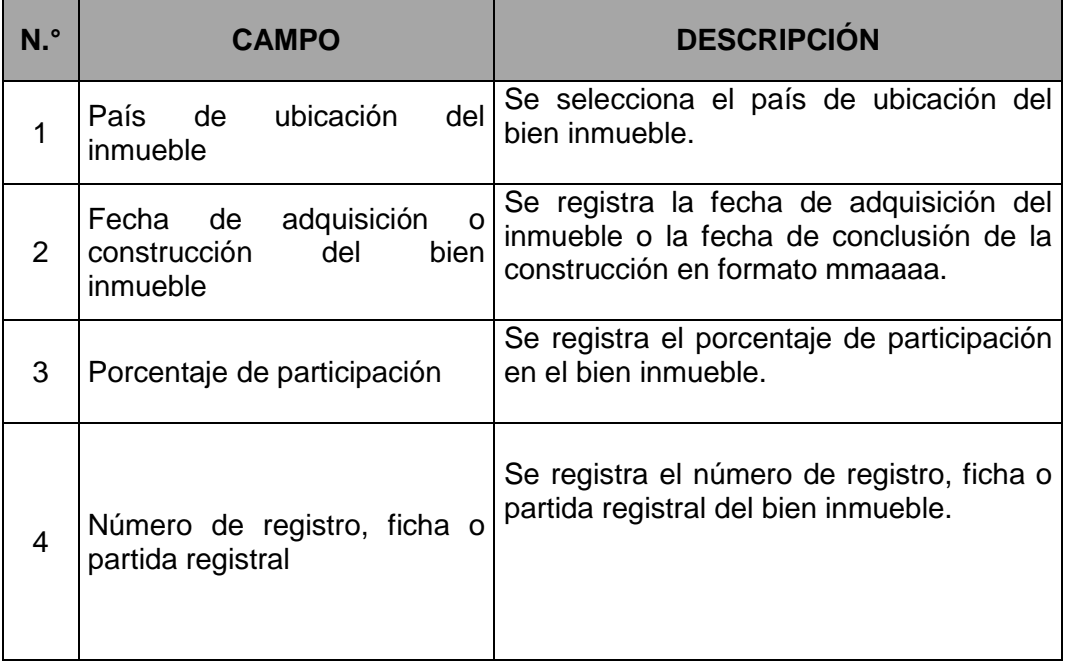

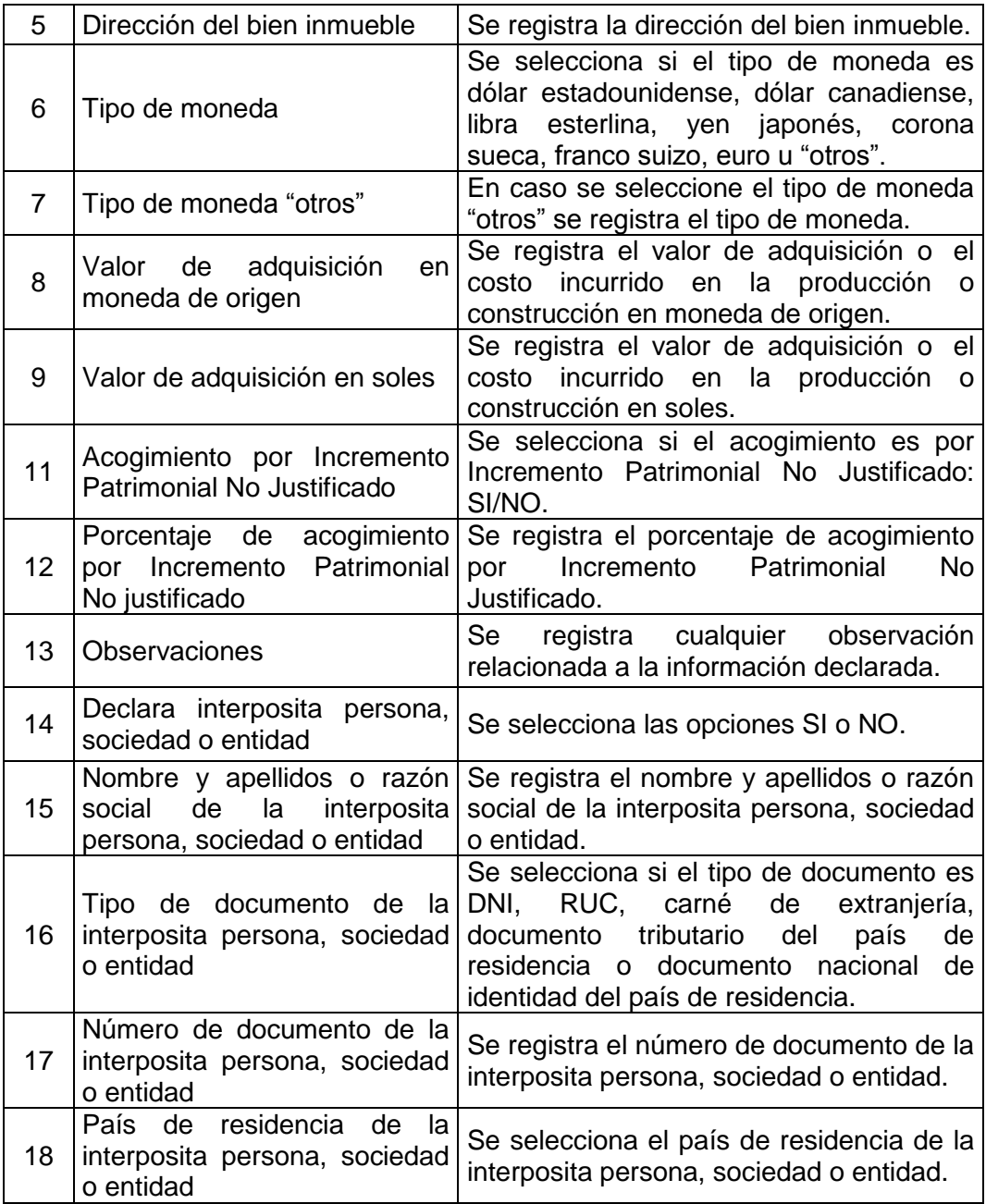

#### **5. BIENES MUEBLES**

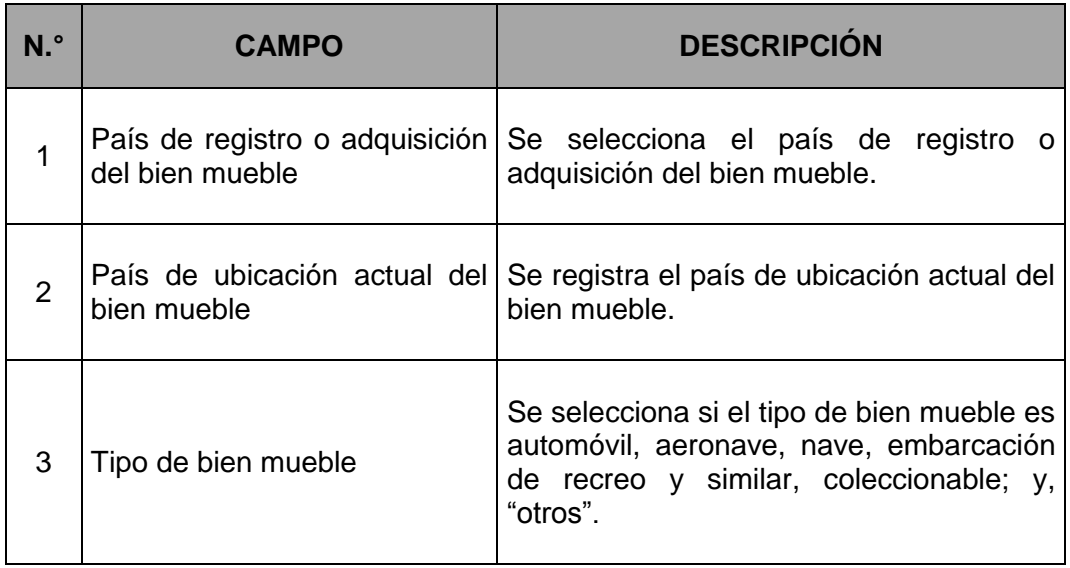

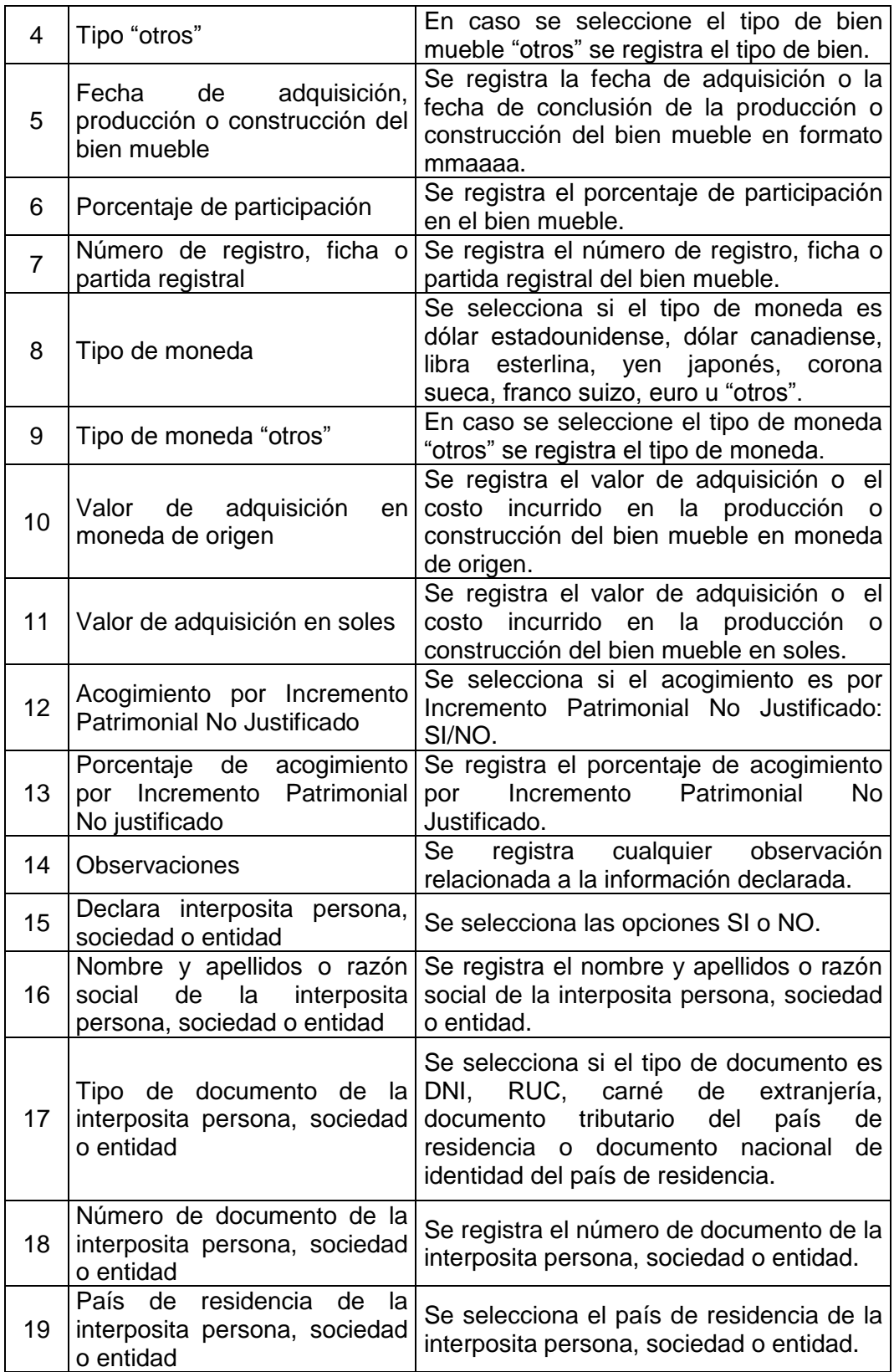

## **6. FIDEICOMISO, TRUST Y OTROS SIMILARES**

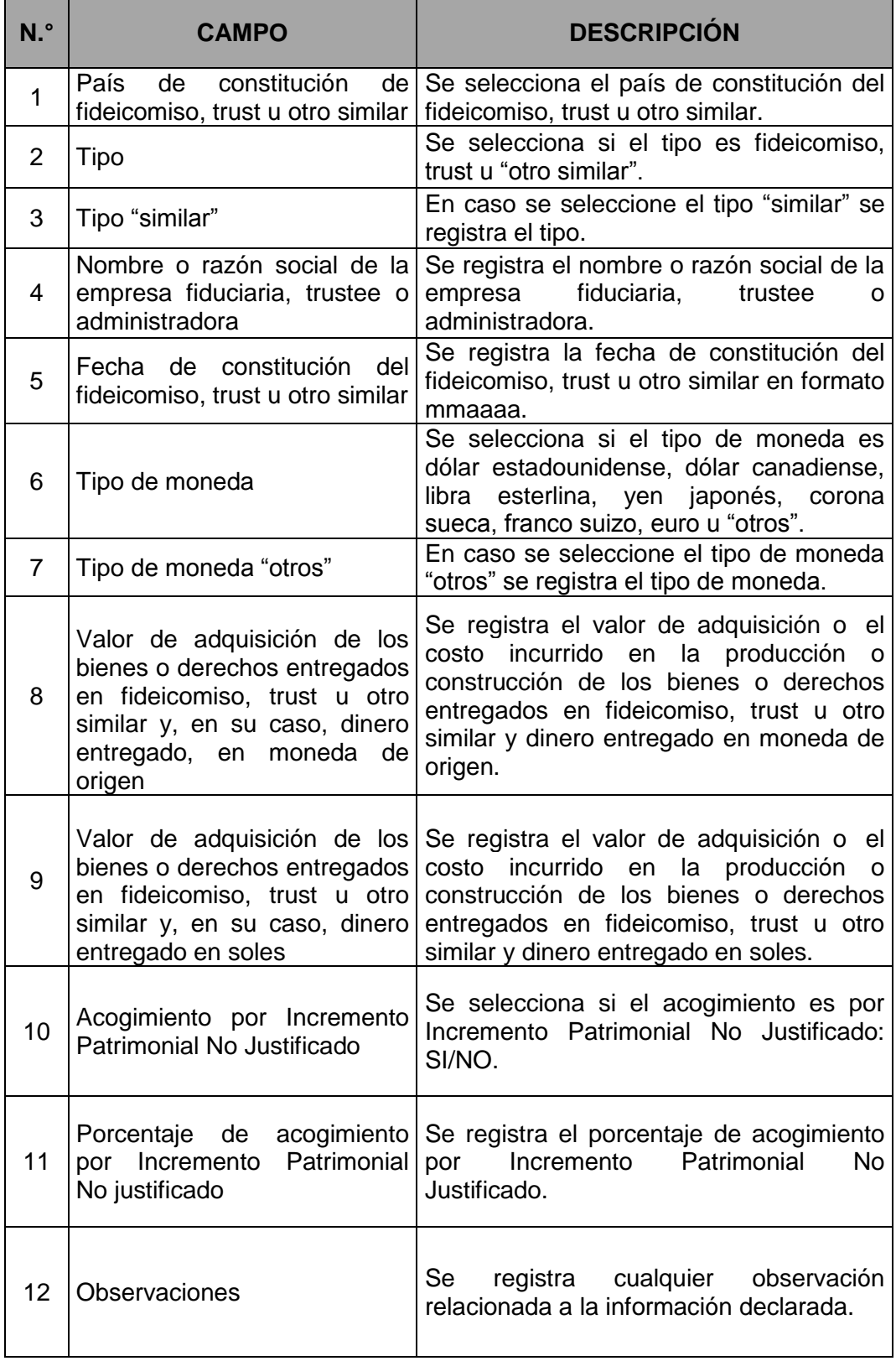

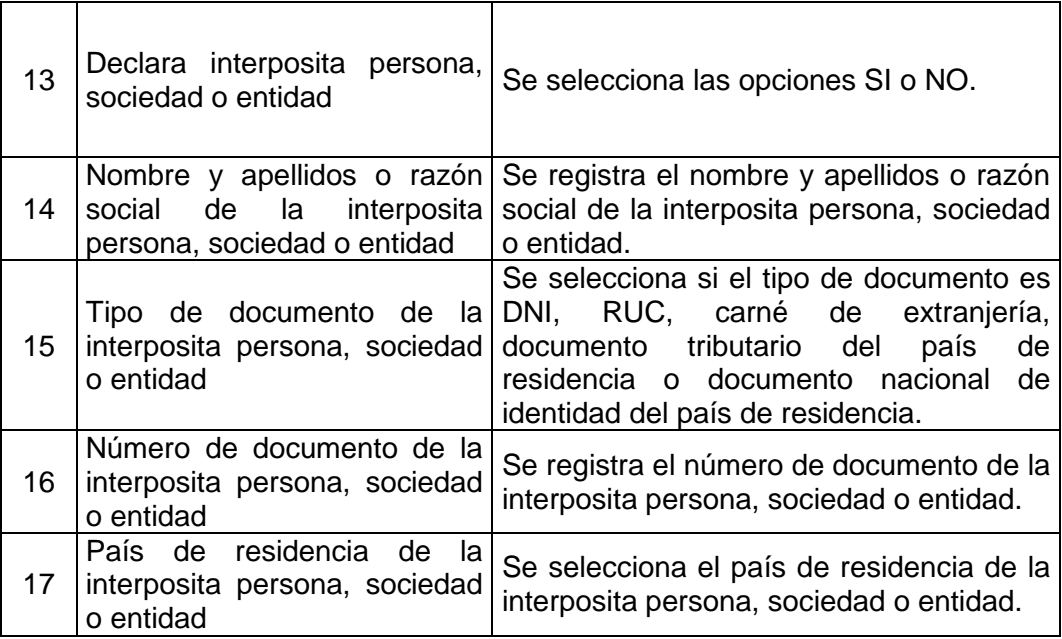

# **7. DERECHOS CREDITICIOS Y OTROS DERECHOS**

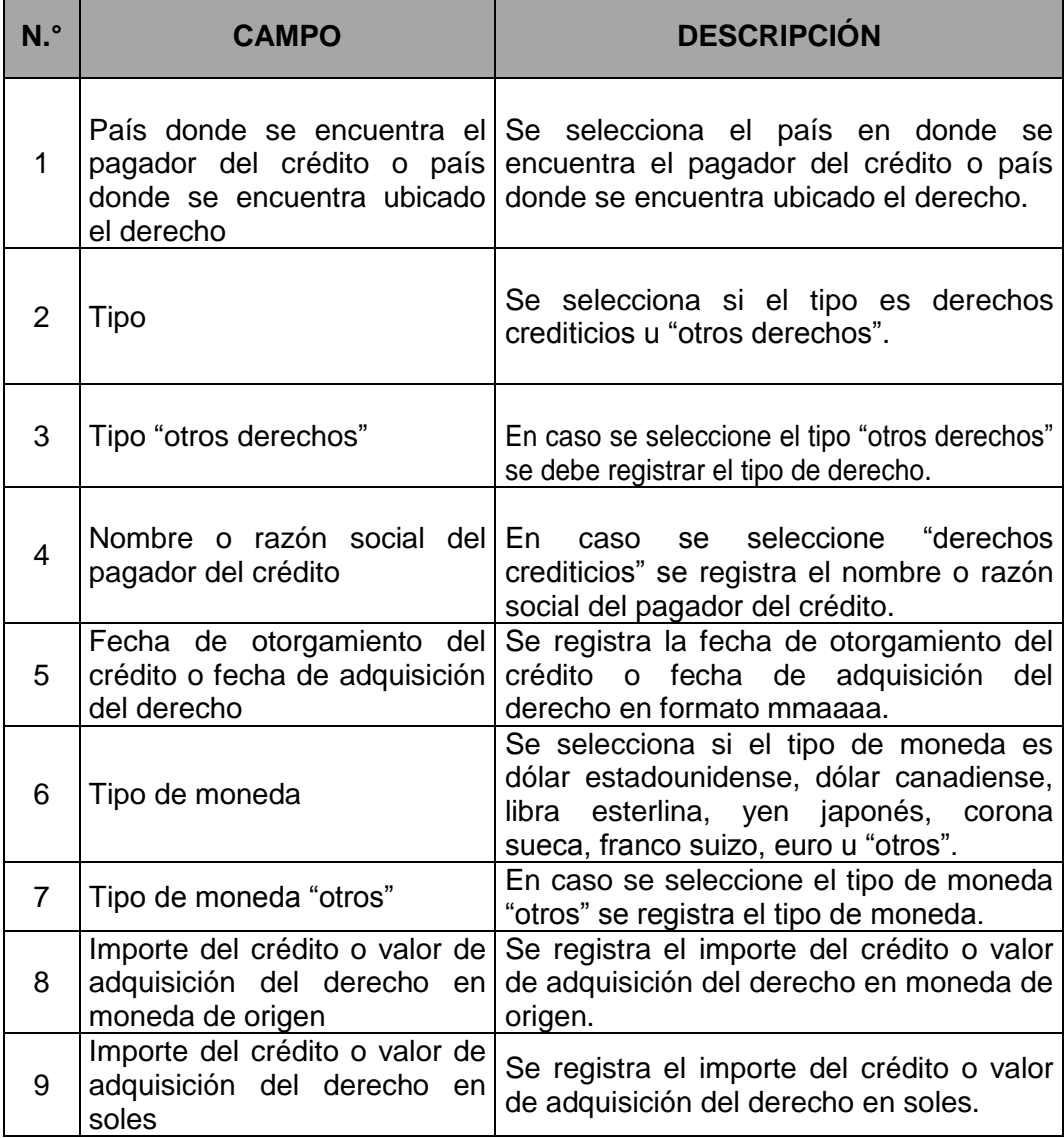

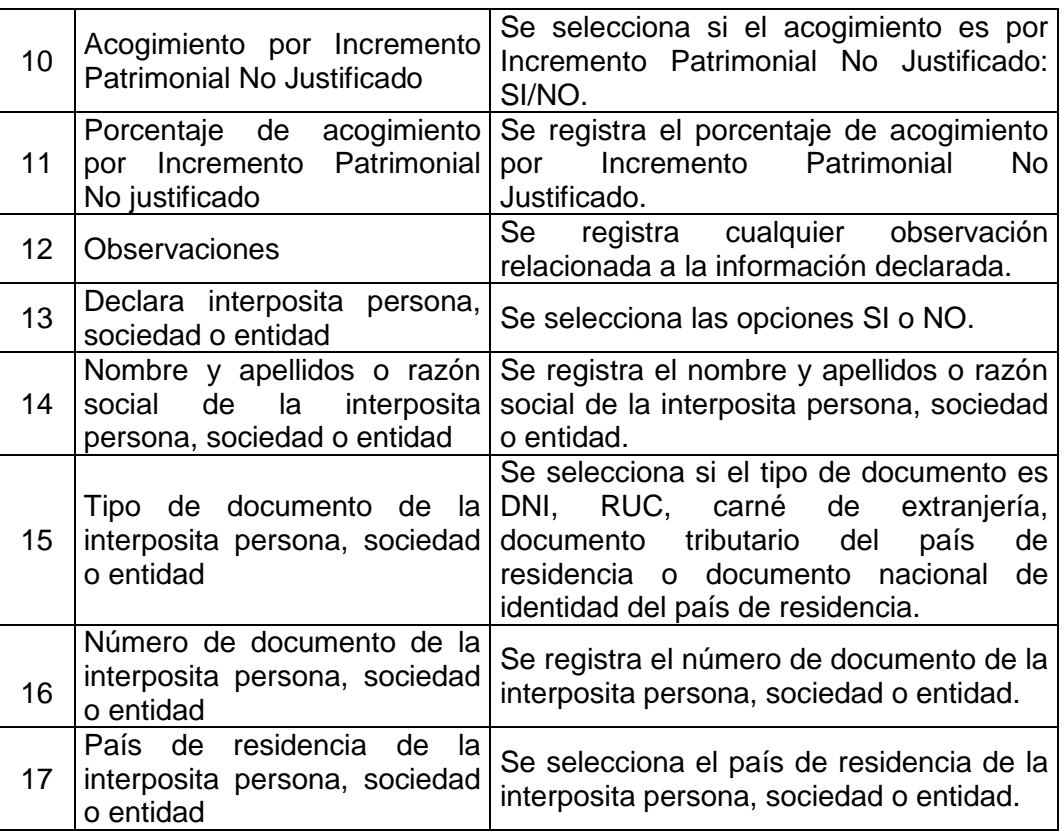

#### **8. CONSUMOS POR INCREMENTO PATRIMONIAL NO JUSTIFICADO AL 31.12.2015**

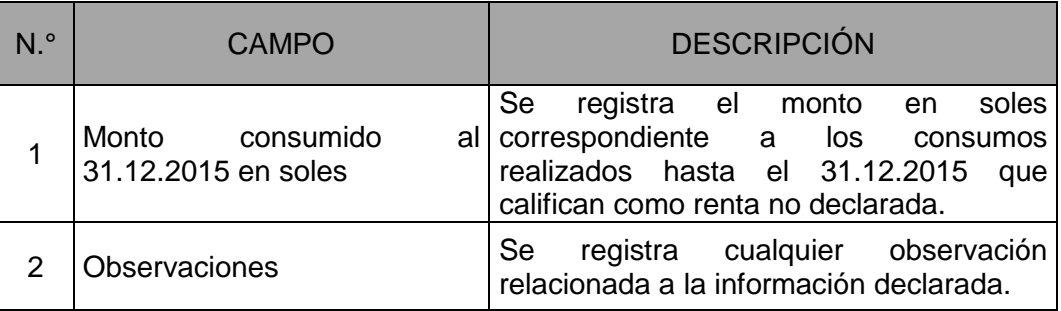

## **TABLA N.° 1 DATOS DE LA INVERSIÓN**

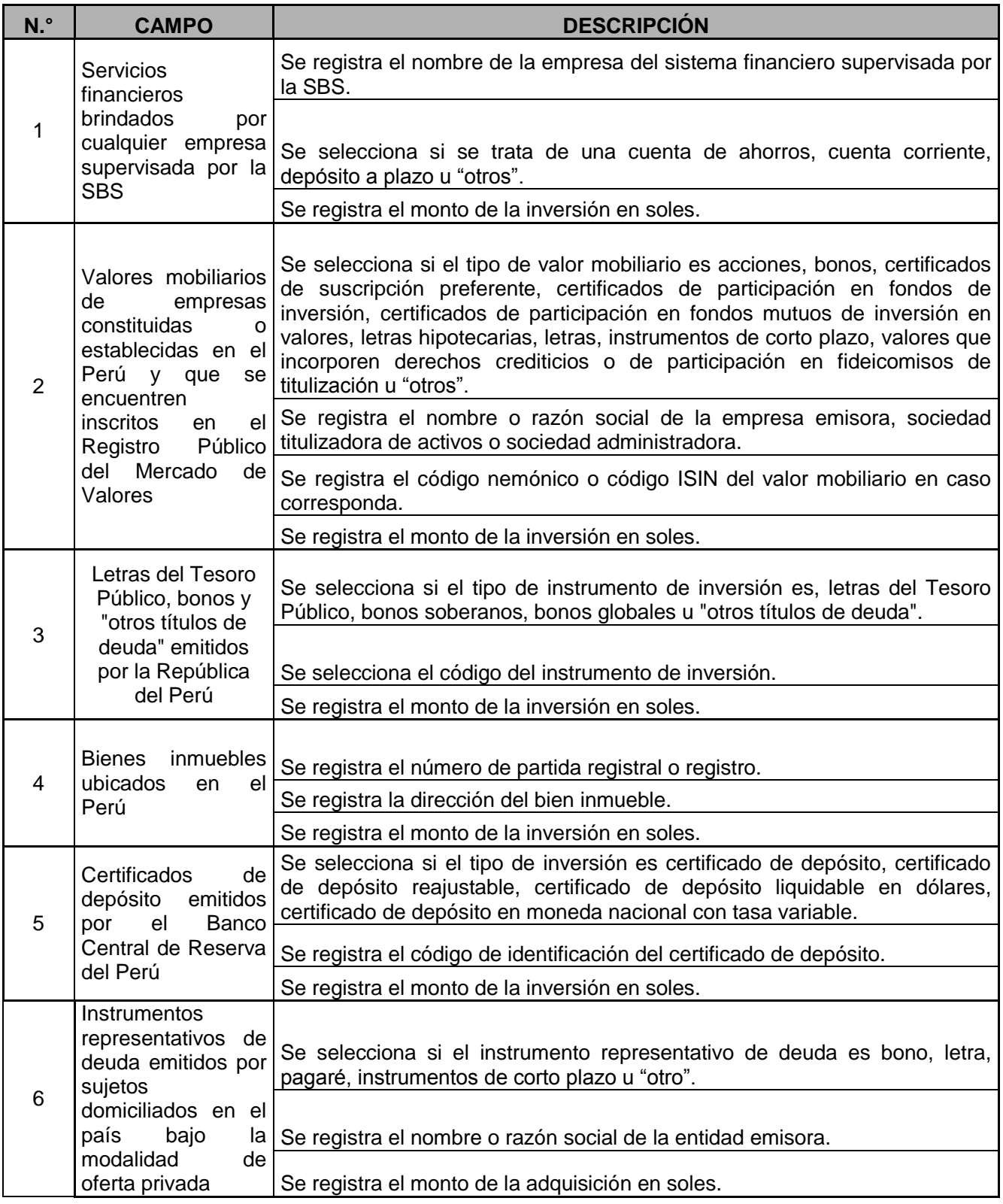